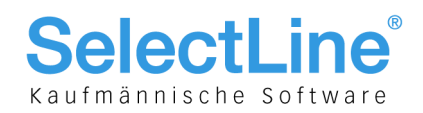

# SelectLine Rechnungswesen

## Version 17

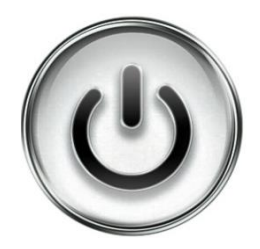

# Ausführliche Beschreibung

# der Änderungen und Neuerungen

© Copyright 2018 by SelectLine Software AG, CH-9016 St. Gallen

Kein Teil dieses Dokumentes darf ohne ausdrückliche Genehmigung in irgendeiner Form ganz oder in Auszügen reproduziert oder unter Verwendung elektronischer Systeme verarbeitet, vervielfältigt oder verbreitet werden. Wir behalten uns vor, ohne besondere Ankündigung, Änderungen am Dokument und am Programm vorzunehmen.

Die im Dokument verwendeten Soft- und Hardware-Bezeichnungen sind überwiegend eingetragene Warenbezeichnungen und unterliegen als solche den gesetzlichen Bestimmungen des Urheberrechtsschutzes.

19.02.2018/mk/V3.0

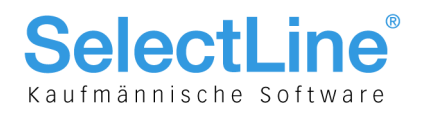

### Inhalt

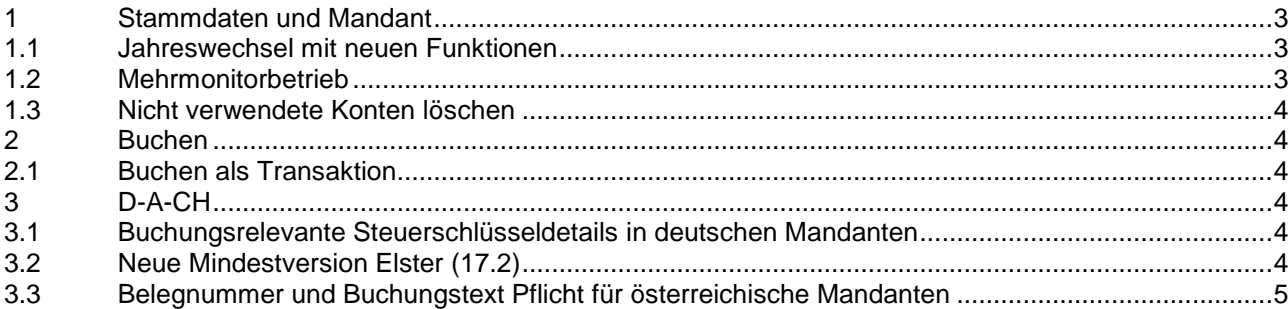

#### **Anmerkung:**

Hinweise zu programmübergreifenden Funktionen wie Veränderungen im Setup/Installationsprogramm und zum Drucken/Formulareditor finden Sie in den Dokumenten

- Achtung Update Version 17
- Update Programmübergreifendes Version 17

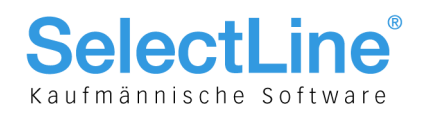

#### <span id="page-2-0"></span>1 Stammdaten und Mandant

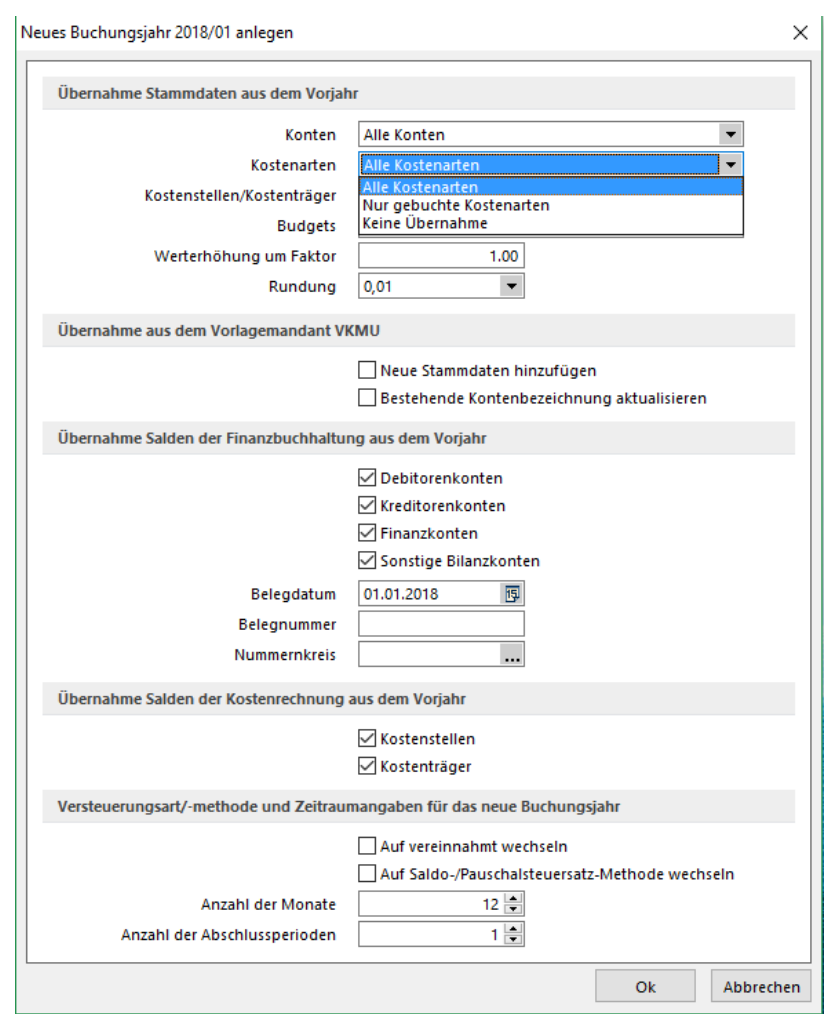

#### <span id="page-2-1"></span>1.1 Jahreswechsel mit neuen Funktionen

Der neue Jahreswechsel-Dialog ermöglicht dem Anwender, gezielt Vorgaben für das neue Buchungsjahr zu machen. Zudem kann der Buchungszeitraum des neuen Buchungsjahres auf einfache Weise verkürzt oder wahlweise auf bis zu 36 Monate erweitert werden. Zudem ist die Anzahl der Abschlussperioden zwischen 1 und 8 definierbar.

Die Steuerung der zu übernehmenden Stammdaten wurde zur besseren Verständlichkeit weitestgehend auf Auswahllisten umgestellt. Für die Stammdaten der Kostenrechnung gibt es nun die Möglichkeiten, diese nur zu übernehmen, wenn sie verwendet wurden bzw. um gesperrte Daten von der Übernahme auszuschließen. Es ist nun möglich, den Abgleich mit dem Vorlagemandanten in die "Übernahme neuer Stammdaten" und die "Aktualisierung bestehender Kontenbezeichnungen" zu trennen. So können individuell verwendete Konten von der Aktualisierung ausgenommen werden.

Eine neue Funktion bietet die Möglichkeit, auch für die Kostenstellen die Salden in das Folgejahr zu übertragen. Der Anwender kann nun bereits auf Kostenstellenebene jahresübergreifend Projekte verwalten und Auswertungen erstellen.

#### <span id="page-2-2"></span>1.2 Mehrmonitorbetrieb

Die bereits aus SelectLine-Auftrag bekannte Möglichkeit, Dialoge aus dem Hauptanwendungsfenster herauszuziehen, um sie beispielsweise auf einem zweiten Monitor zu platzieren, ist nun auch für das Rechnungswesen sowie das Kassenbuch umgesetzt. Die entsprechende Option ist in den Programmeinstellungen zu finden.

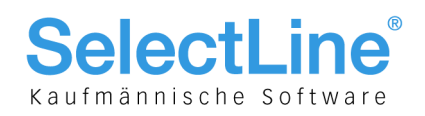

#### <span id="page-3-0"></span>1.3 Nicht verwendete Konten löschen

Konten, die im aktuellen Buchungsjahr und wahlweise auch im Vorjahr nicht gebucht wurden, können in den Kontenstammdaten unter "Einstellungen und Zusatzfunktionen" gelöscht werden. Eine Wiederherstellung der gelöschten Datensätze ist dann durch erneuten Jahreswechsel aus dem Vorjahr heraus oder durch Übernahme aus dem Standardkontenrahmen des jeweiligen Vorlagemandanten möglich.

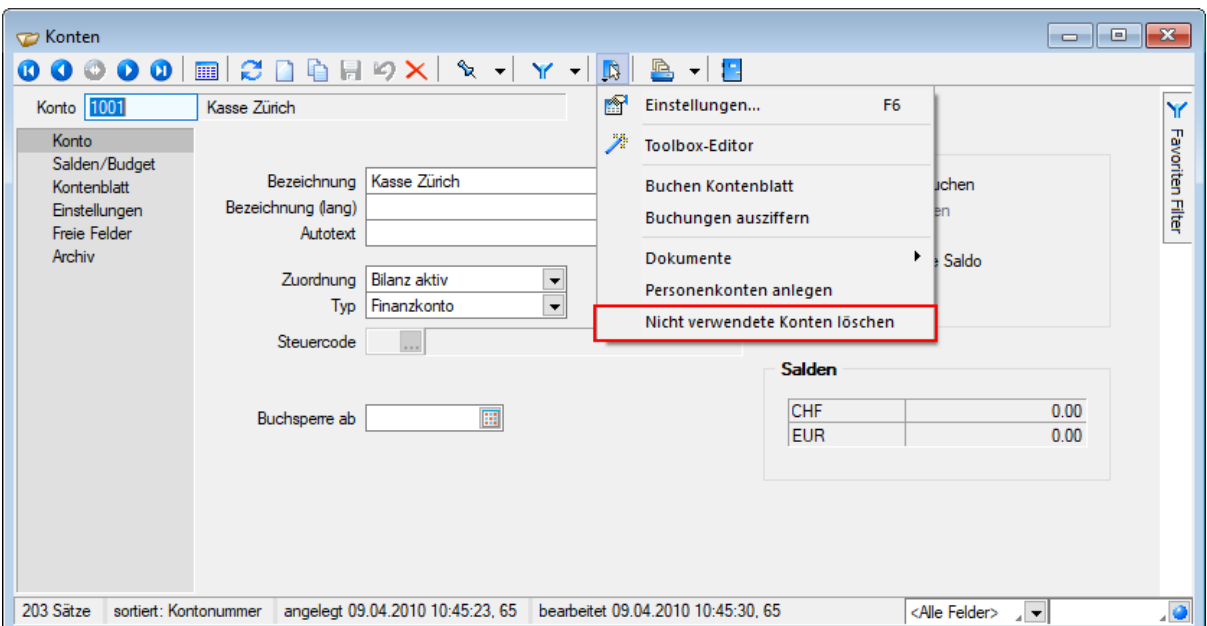

#### <span id="page-3-1"></span>2 Buchen

#### <span id="page-3-2"></span>2.1 Buchen als Transaktion

Das Speichern von Buchungen erfolgt nun als sogenannte "Transaktion". Dies bedeutet, dass eine Buchung erst dann revisionssicher abgelegt wird, wenn sämtliche Einzelbestandteile des Buchungsvorgangs (die Buchung selbst, eventuelle Folgebuchungen wie z.B. Nachlass und Valuten, der OP, der OP-Ausgleich, etc.) erfolgreich erzeugt werden konnten. Durch diese Umstellung kann es zu keinen Inkonsistenzen der Daten mehr kommen, wenn z.B. die Buchung, nicht aber der OP erzeugt werden konnte.

#### <span id="page-3-3"></span>3 D-A-CH

#### <span id="page-3-4"></span>3.1 Buchungsrelevante Steuerschlüsseldetails in deutschen Mandanten

Bereits mit der Version 16.4 erhielt das SelectLine Rechnungswesen ein Software-Zertifikat auf Basis der Software-Zertifizierung nach IDW PS 880.

Um den GoBD-Vorgaben für eine Protokollierung von Stammdatenänderungen zu entsprechen, wurde für deutsche Mandanten das nachträgliche Bearbeiten von buchungsrelevanten Steuerschlüsseldetails gesperrt. Das Entfernen von Steuerschlüsseln und Steuerschlüsseldetails ist nicht mehr möglich.

Zur Nachvollziehbarkeit der Änderungen wurden die Felder AngelegtAm/-Von und BearbeitetAm/-Von in den Steuerschlüssel und die Steuerschlüsseldetails aufgenommen.

#### <span id="page-3-5"></span>3.2 Neue Mindestversion Elster (17.2)

Mit der Aktualisierung der Annahmeserver am 27. September 2017 wird für ERiC eine neue Mindestversion gelten. Dies wurde mit dem im Setup der Version 17.2 enthaltenen Elster-Release angepasst.

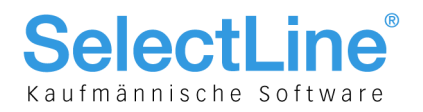

#### <span id="page-4-0"></span>3.3 Belegnummer und Buchungstext Pflicht für österreichische Mandanten

Eine Belegnummer und einen Buchungstext pro Buchung zu erfassen, ist nun auch für Mandanten mit Mandantenland "Österreich" nicht mehr optional wählbar, sondern gehört zu den Pflichtbestandteilen. Die Optionen wurden aus den Mandanteneinstellungen entfernt.